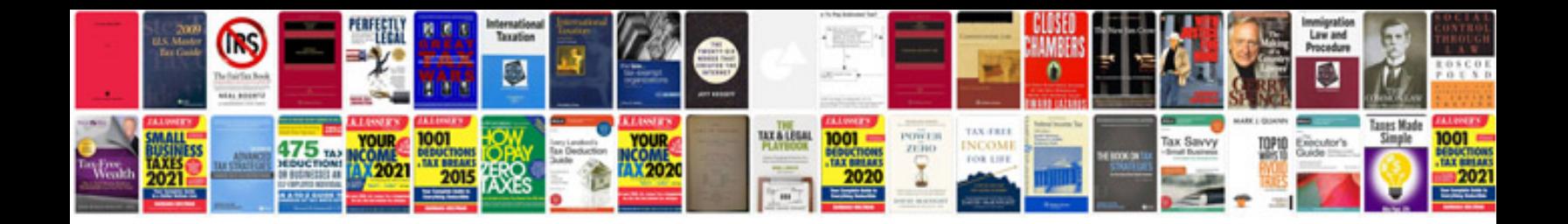

**Phpdoc manual**

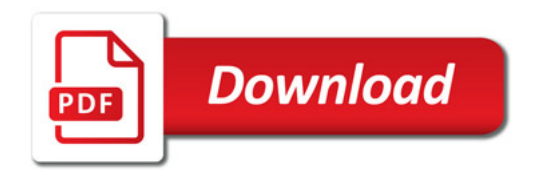

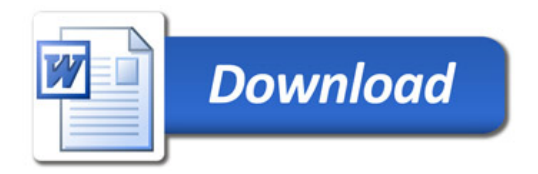